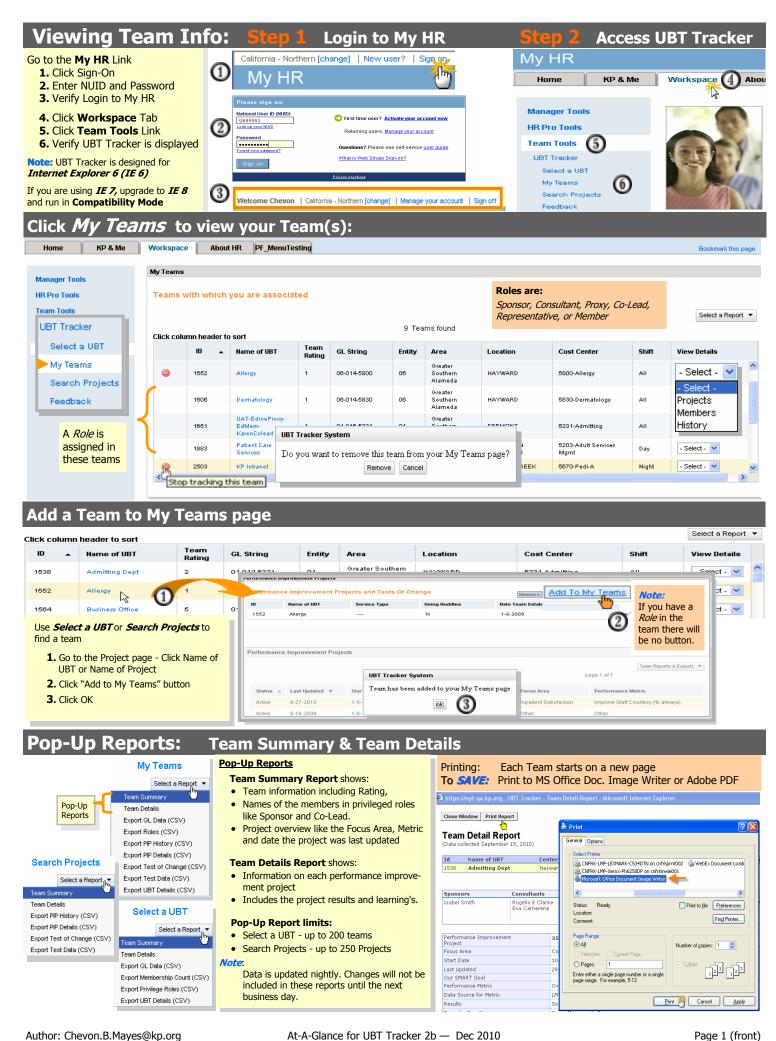

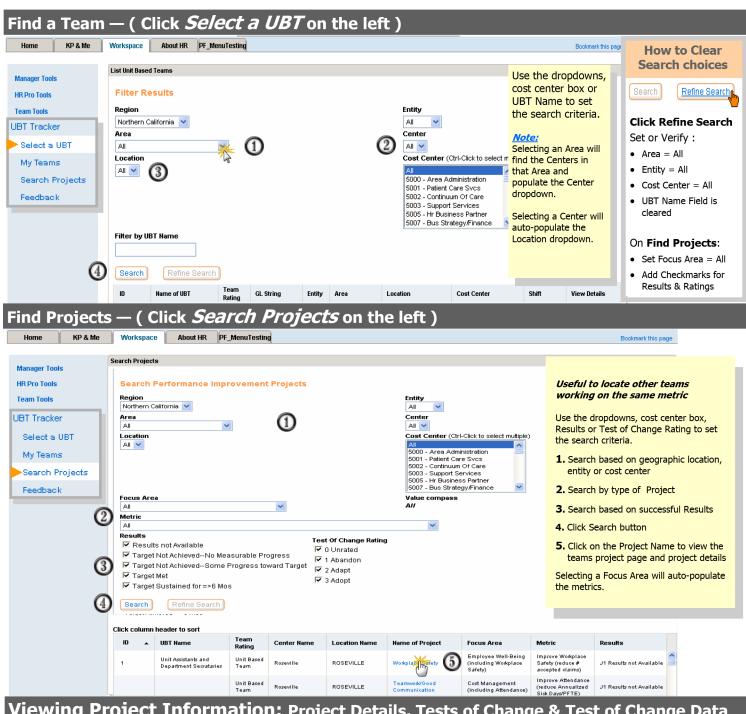

## Viewing Project Information: Project Details, Tests of Change & Test of Change Data

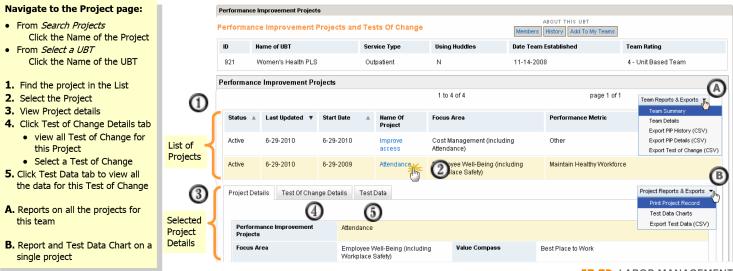